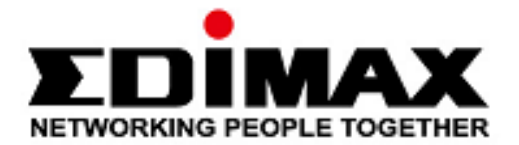

# GS-1005E & GS-1008E V2

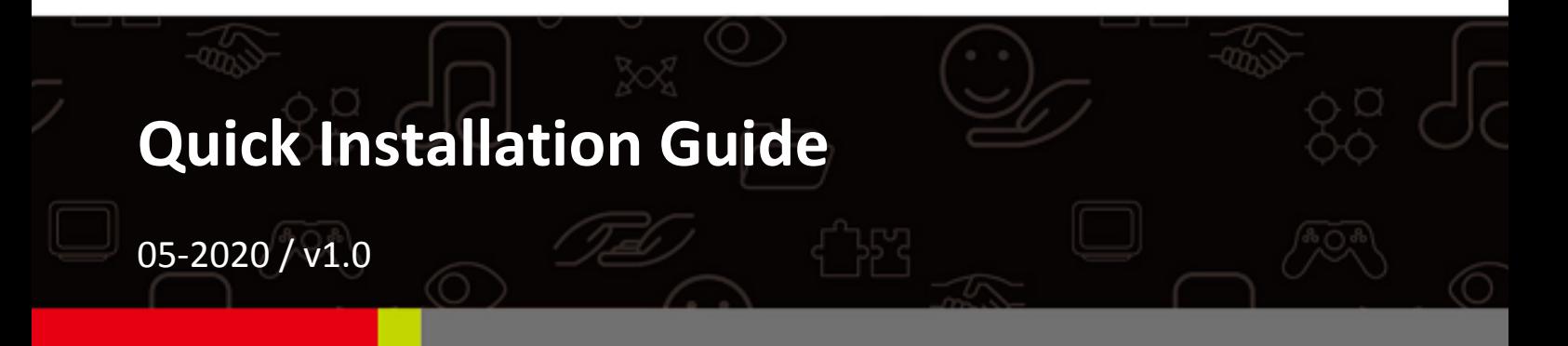

#### Edimax Technology Co., Ltd.

No. 278, Xinhu 1st Rd., Neihu Dist., Taipei City, Taiwan Email: support@edimax.com.tw

#### Edimax Technology Europe B.V.

Fijenhof 2, 5652 AE Eindhoven, The Netherlands Email: support@edimax.nl

#### **Edimax Computer Company**

3444 De La Cruz Blvd., Santa Clara, CA 95054, USA Email: support@edimax.com

# *I. Product Information*

The Edimax GS-1005E & GS-1008E V2 with 5 and 8 Gigabit ports are easy to setup and with no configuration or no Software needed. These two switches provide high-speed and reliable data transfer ideal for network connectivity in the home, small office, small-and-Medium business and enterprise environments.

You can find all supporting documents from the link below or via QR Code:

**<https://www.edimax.com/download>**

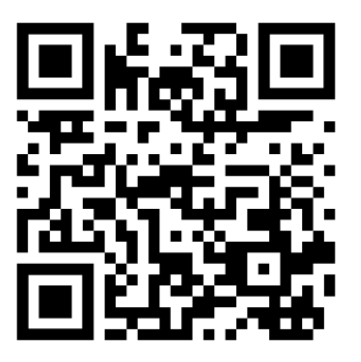

(Once you've visited the Edimax official website, please enter the model no.

"GS-1005E or GS-1008E V2" into the search box to search for your product.)

#### Download

To select your product and find related download materials, enter the model number into the search box on the right side or follow the simple steps below:

\*Feel free to contact us anytime if you need help or if you can't find your product.

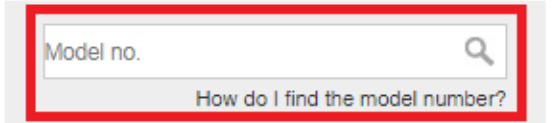

### *I-1. Package Contents*

Before start using this product, please check if there is anything missing in the package, and contact your dealer to claim the missing item(s):

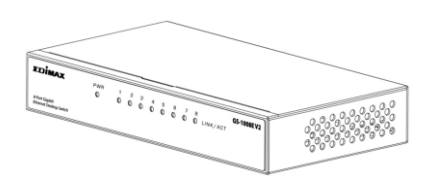

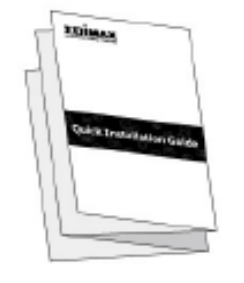

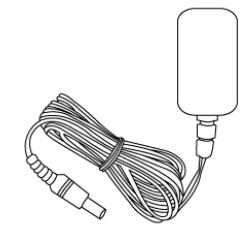

**GS-1005E or GS-1008E V2 Quick Installation Guide Power Adapter (5V)**

### *I-2. Hardware Overview*

**GS-1005E:**

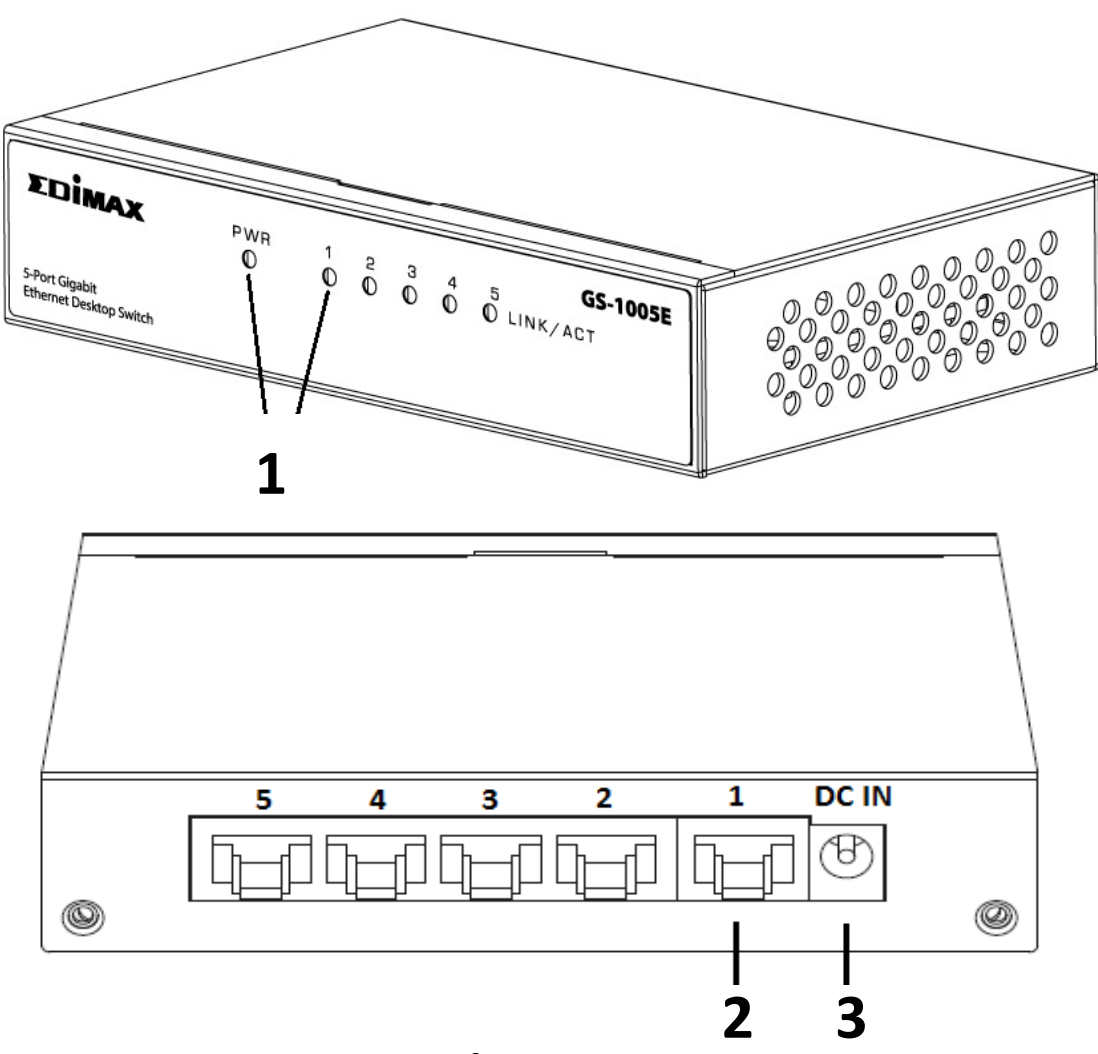

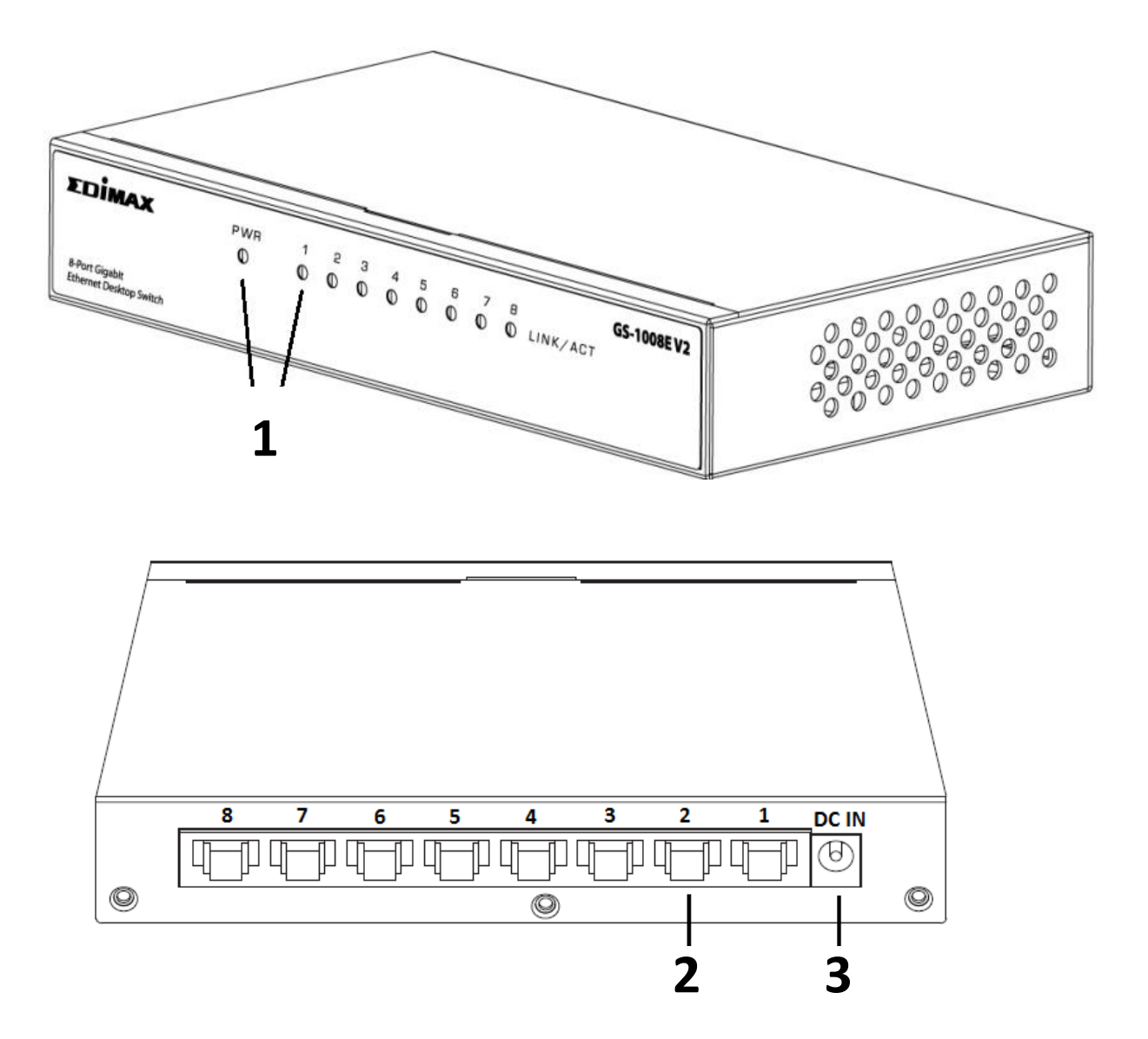

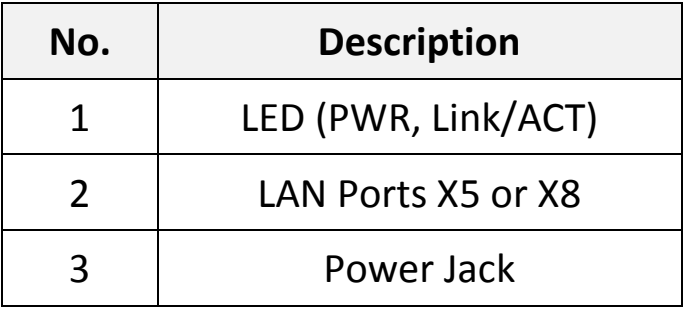

## *I-3. LED Status*

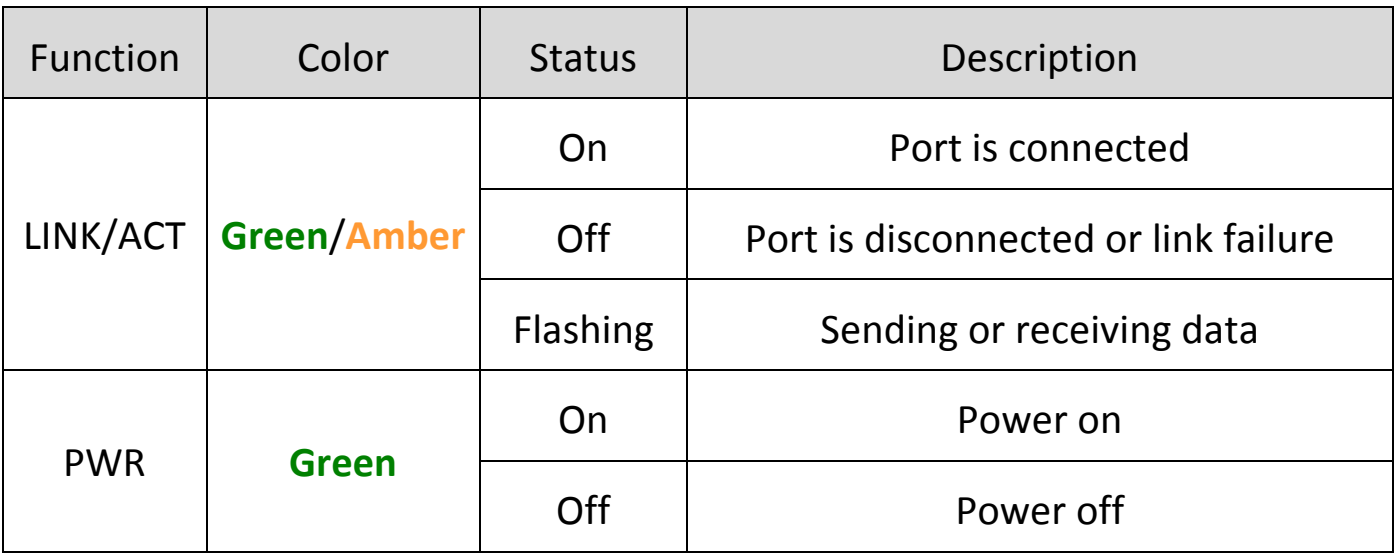

# *II. Hardware Installation*

This section will guide you through the steps to set up the GS-1005E and GS-1008E V2.

1. Plug power adapter into a wall outlet.

**NOTE: Ensure the "PWR" LED lights on Green.**

2. Plug an Ethernet cable from the LAN port to the router.

**NOTE: Ensure the "LAN" LED lights on Green.**

3. Plug an Ethernet cable from the LAN port to any devices that have

Ethernet port.

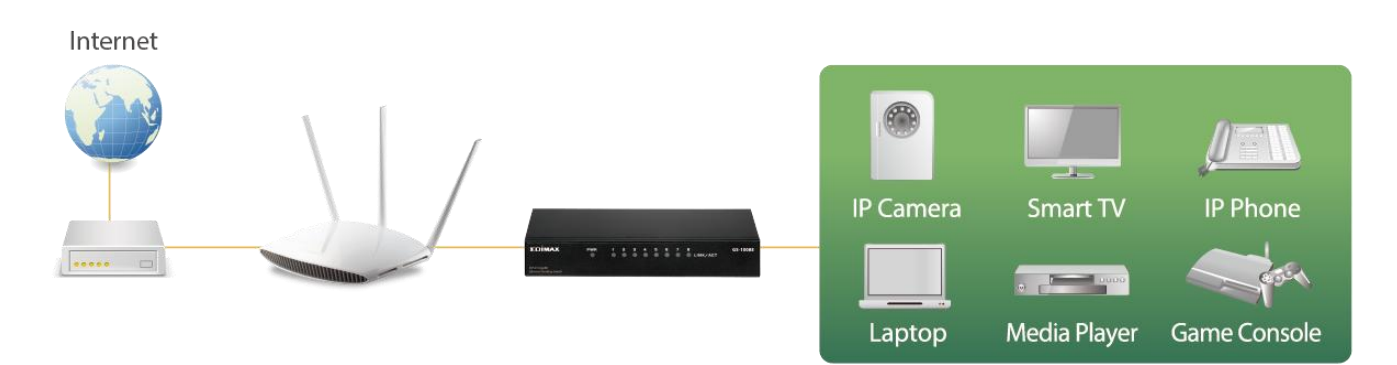